## SURFboard® SBV5122 Digital Voice Modem

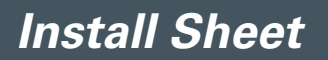

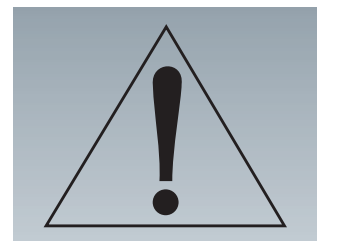

Contact your VoIP provider before connecting your Motorola SBV5122 Digital Voice Modem to your existing telephone wiring.

Connect each TEL port to a telephone only, never to a traditional phone service.

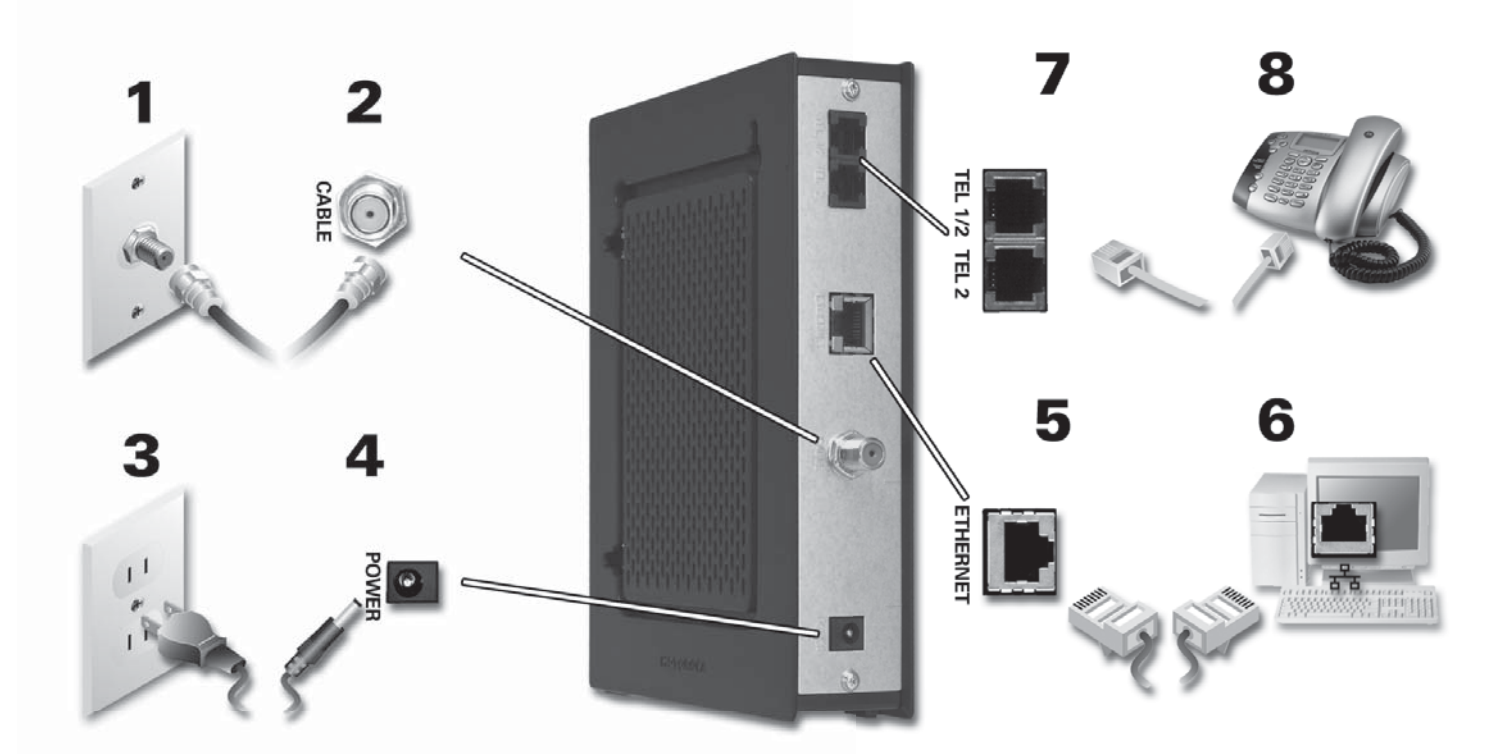

**MOTOROLA** 

To view the *SBV5122 Digital Voice Modem User Guide*, please visit the Motorola website at:

**http://broadband.motorola.com/consumers/support/**

## SURFboard® SBV5122 Digital Voice Modem Install Sheet

## *Troubleshooting*

**This information is to help you quickly solve a problem. Before calling your service provider, try unplugging and plugging in the cable modem power cord in the AC wall outlet to restart the cable modem.**

**AN MOTOROLA** 

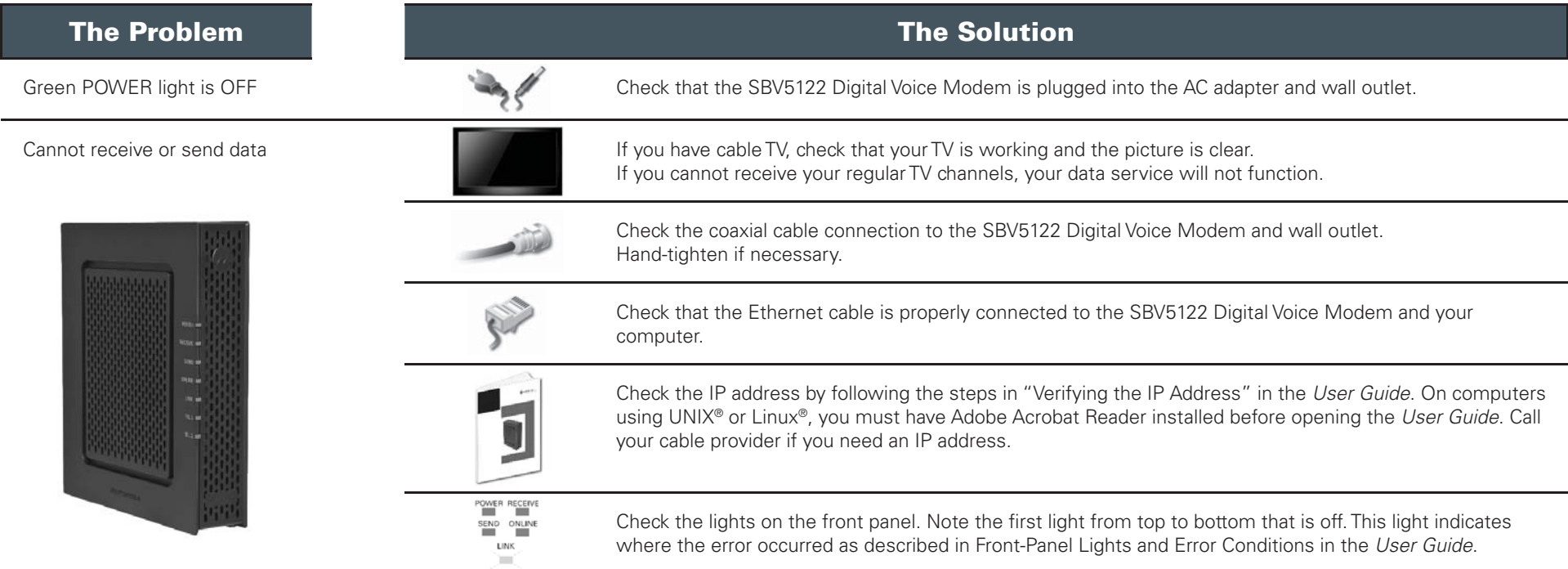

MOTOROLA and the Stylized M Logo are registered in the US Patent &Trademark Office. SURFboard is a registered trademark of General Instrument Corporation, a wholly-owned subsidiary of Motorola, Inc. Microsoft.Windows, and Windows ME are registered trademarks of Microsoft Corporation. Windows XP and Windows Vista are trademarks of Microsoft Corporation. Linux® is a registered tredemark of LinusTorvalds in the U.S. and other countries. UNIX is a registered trademark of the Open Group in the United States and other countries. Macintosh is a registered trademark of Apple Computer, Inc. Adobe, Adobe, Acrobat. and Adobe Acrobat Reader are registered trademarks of Adobe Systems, Inc. All other product or service names are the property of their respective owners. No part of the contents of this document may be reproduced or transmitted in any form or by any means without the written permission of the publisher. © Motorola, Inc. 2008. All rights reserved.

557140-001-a 09/08